## 25 Graphical Visualisation Technologies

## Graphical Visualization Technologies

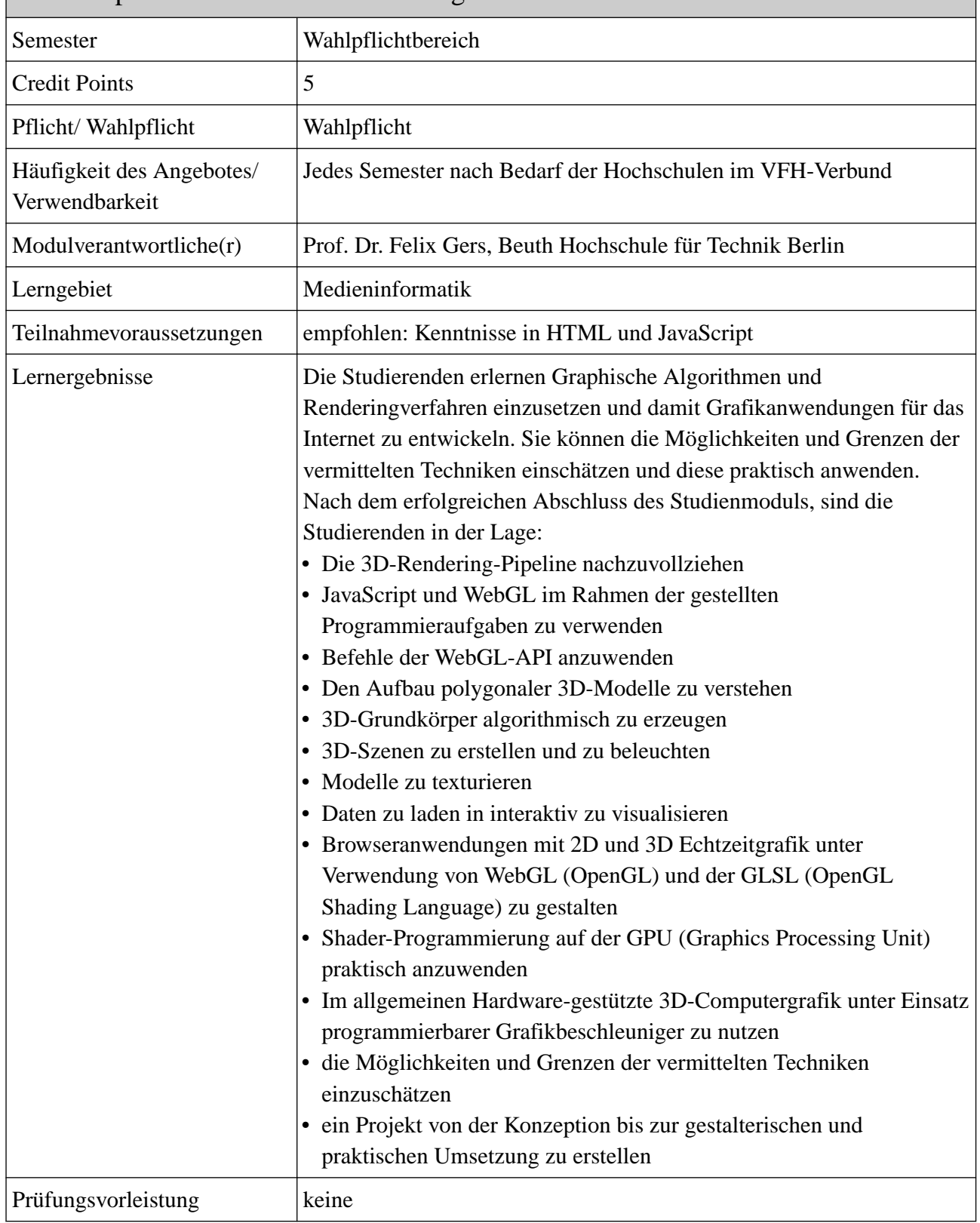

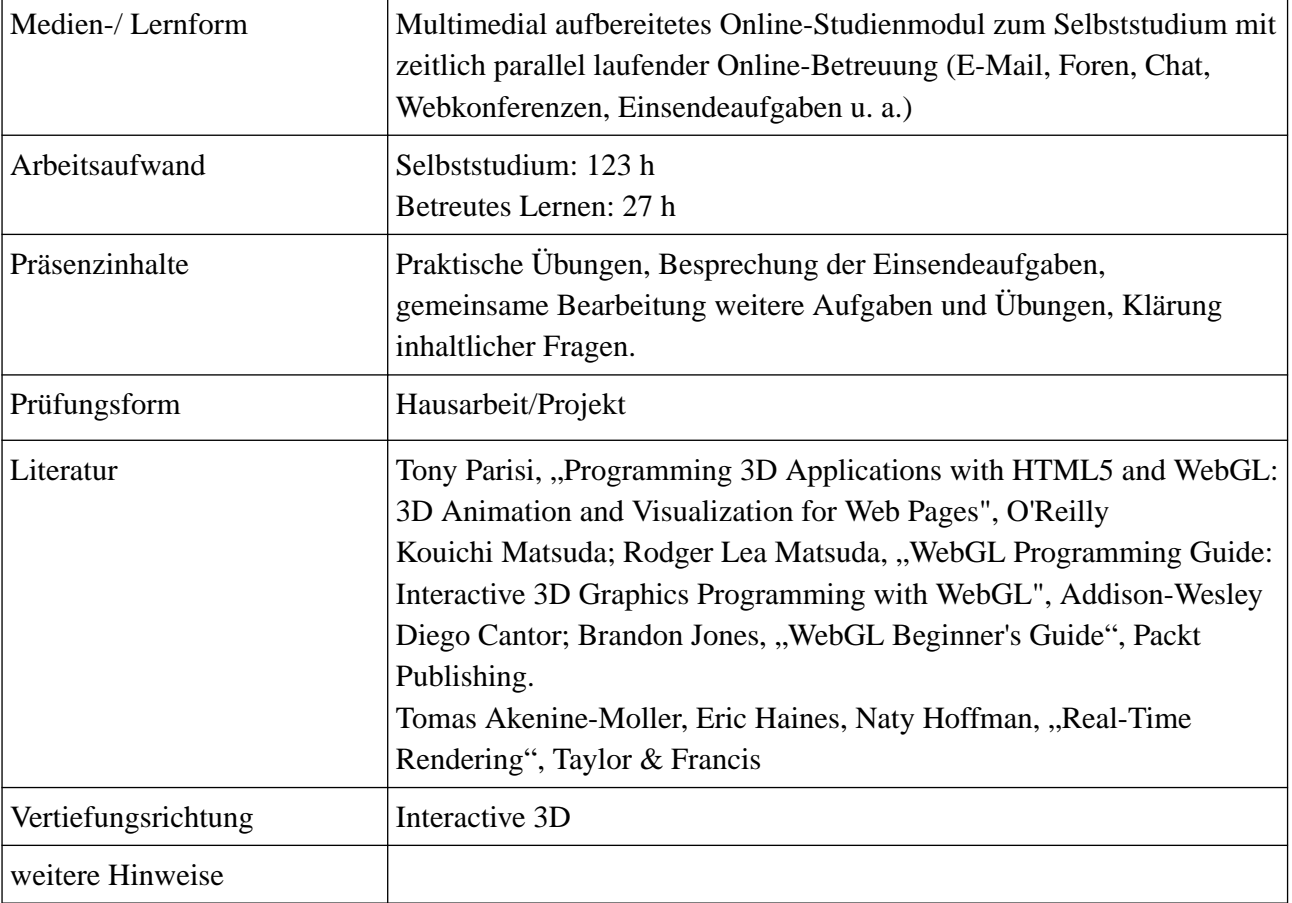

## Studieninhalte

In diesem Modul werden wir uns auf interaktive 3D-Visualisierungen, das bedeutet auf die Echtzeit-Darstellung von dreidimensionalen Objekten und Szenen, fokussieren. Die Einsatzgebiete von 3D-Visualisierungen sind vielfältig, dazu gehören Filme, Computerspiele, begehbare Gebäude und Fertigungsstätten und allgemeiner die grafische Darstellung von Daten und Prozessen. In den Übungen werden interaktive 3D-Szenen aus Grundkörpern und auf der Basis von Daten erstellt. Die Visualisierungen sollen auf Webseiten also mit Internet-Browsern aufgerufen und ausgeführt werden können. Daher werden wir zur technischen Umsetzung den Standard WebGL einsetzen. WebGL ist die Basistechnologie für interaktive 3D-Visualisierung im Internet. Die erlernte Technologie ist mittels OpenGL auf grafischen Anwendungen allgemein übertragbar.

Im Kursmaterial werden die theoretischen und technischen Grundlagen von Echtzeit-3D-Visualisierung erläutert und an Hand von praktischen Beispielen erprobt. Themenbereiche sind: 3D-Rendering-Pipeline, der Aufbau von 3D-Modellen, die Konstruktion von interaktiven 3D-Szenen mit WebGL, Transformationen – Bewegung in der Szene, Kamera und Beleuchtung, Shader-Programmierung mit GLSL (OpenGL Shading Language), Texturierung und das Laden und Darstellen von Daten.

Gliederung des Studienmoduls

- 1. Einleitung
- 2. Arbeitsumgebung
- 3. JavaScript Language
- 4. Web Graphics Library (WebGL)
- 5. WebGL Application Interface (API)
- 6. Geometrie
- 7. Farbe
- 8. Kurven und Flächen
- 9. Grundkörper
- 10. Kamera und Perspektive
- 11. Transformationen und Bewegung
- 12. Shader
- 13. Shading Language Programmierung
- 14. Beleuchtung
- 15. Texturen
- 16. Daten
- 17. Navigation
- 18. Dimensionsreduktion von Daten